## $00001$

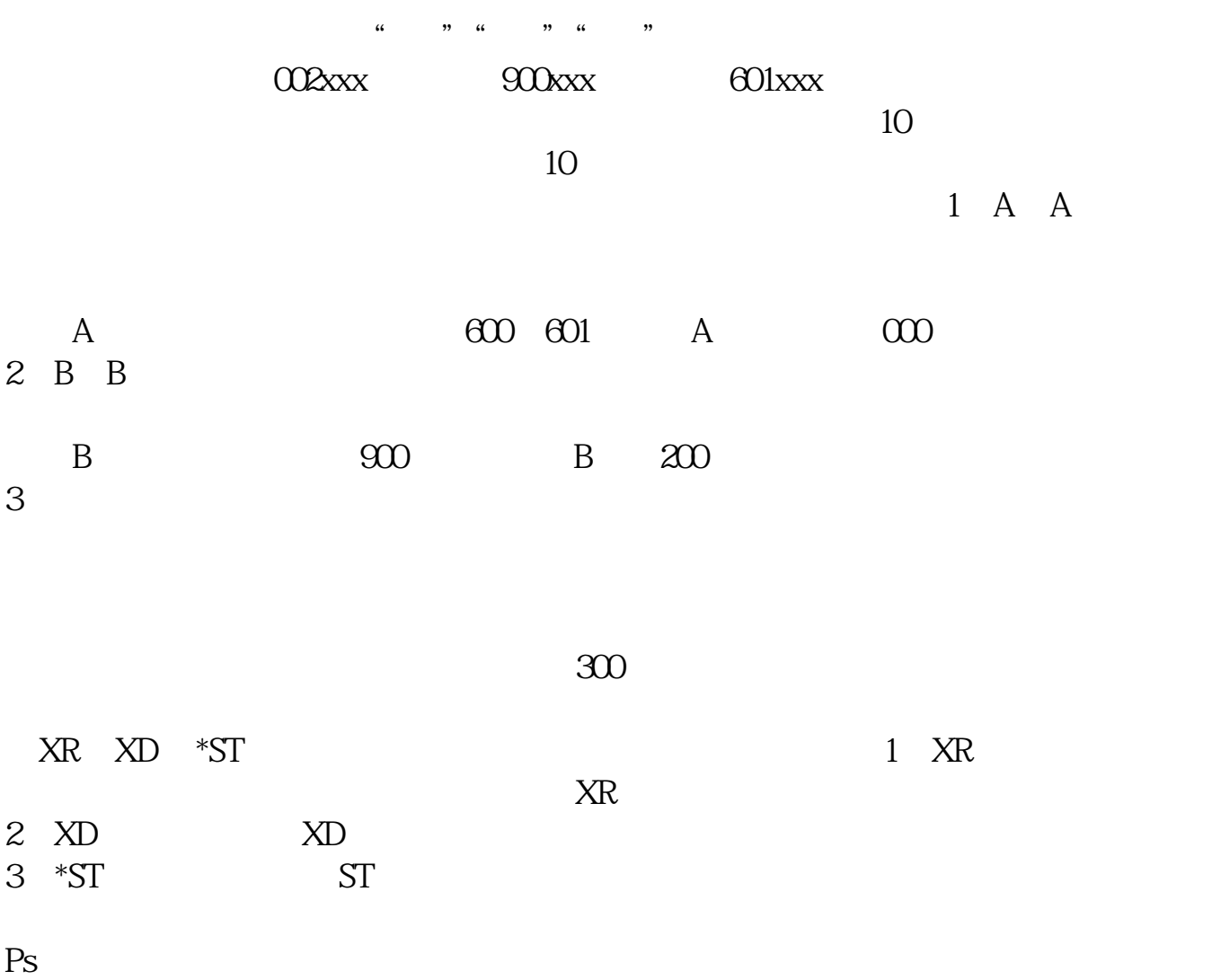

**融易通怎么查北交所股票--电子结婚证怎么查询?-股**

 $\frac{1}{2}$ 

 $9$ 

 $202 - 0831$ 

 $F10$ 

发布这一类的信息.

## **OTCBB**

1 \* //\*yahoo\*.cn2  $3 \t3 \t"$ \* //\*otcbb\*/ otcbb

 $\frac{1}{2}$ ,  $\frac{1}{2}$ ,  $\frac{1}{2}$ ,

 $\alpha$  , and  $\alpha$  , and  $\alpha$  , and

 $R$ 

 $\frac{a}{\sqrt{a}}$ 

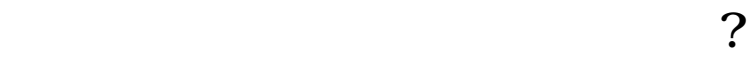

 $\frac{a}{\sqrt{a}}$ ,  $\frac{a}{\sqrt{a}}$ ,  $\frac{a}{\sqrt{a}}$ 

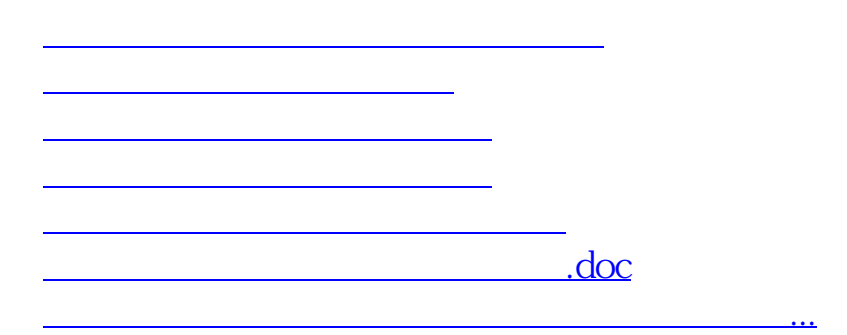

<https://www.gupiaozhishiba.com/chapter/26124755.html>